# **Project Info**

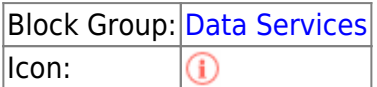

Returns information about the current user's session and the current [project](https://wiki.dglogik.com/dglux5_wiki:workspace_and_workflow:projects_and_files:home).

For information on using dataflow blocks, see [Dataflow](https://wiki.dglogik.com/dglux5_wiki:dataflow:home).

## **Output Properties**

These properties can give output. They cannot take input.

- projectId (string)
- projectName (string)
- user (string)
- superUser (boolean)
- description (string or multi-line text)
- version (string)
- isDesigner (boolean)

**projectId** returns the automatically generated unique ID of this DGLux5 project.

**projectName** returns this DGLux5 project's name.

**user** returns the currently logged in user for this session.

**superUser** returns whether the currently logged in user is a Super User.

**description** returns your description of this project. Add a description by selecting **Project** > **Project Properties**.

**version** returns the version number you have given to this project. Add a version number by selecting **Project** > **Project Properties**.

**isDesigner** returns whether the project is currently open in [Edit mode](https://wiki.dglogik.com/dglux5_wiki:workspace_and_workflow:edit_preview:home).

- **TRUE**: The project is open in Edit mode.
- **FALSE**: The project is open in Preview mode or the [Viewer.](https://wiki.dglogik.com/dglux5_wiki:workspace_and_workflow:viewer:home)

### **Model**

This is a basic use of the block.

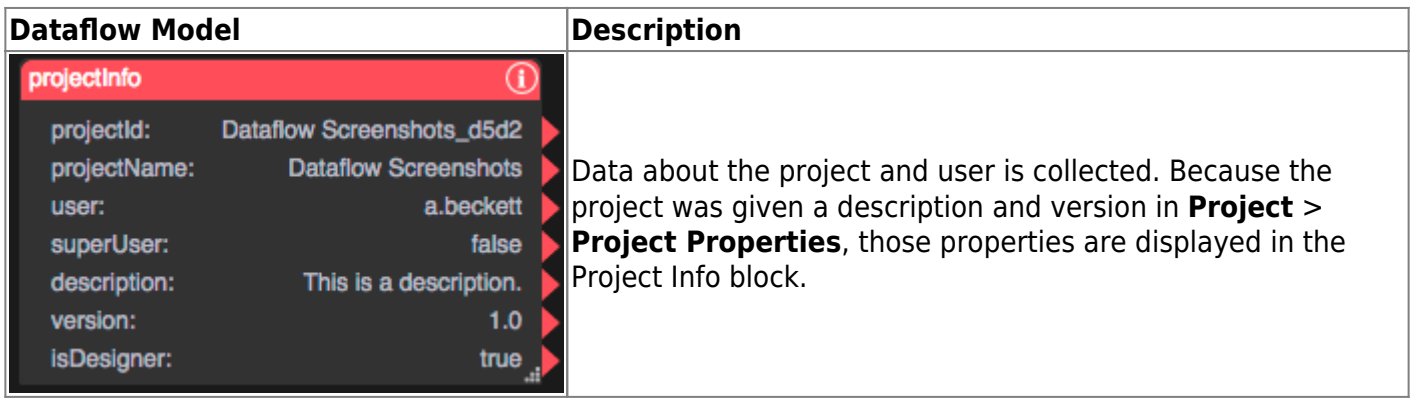

### [Previous: Get Node](https://wiki.dglogik.com/dglux5_wiki:dataflow:dataflow_blocks_reference:data_services:get_node)

### [Next: Relativize](https://wiki.dglogik.com/dglux5_wiki:dataflow:dataflow_blocks_reference:data_services:relativize)

From: <https://wiki.dglogik.com/>- **DGLogik**

Permanent link: **[https://wiki.dglogik.com/dglux5\\_wiki:dataflow:dataflow\\_blocks\\_reference:data\\_services:project-info](https://wiki.dglogik.com/dglux5_wiki:dataflow:dataflow_blocks_reference:data_services:project-info)**

Last update: **2021/09/20 15:03**

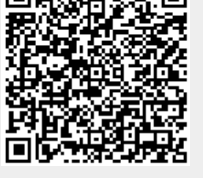

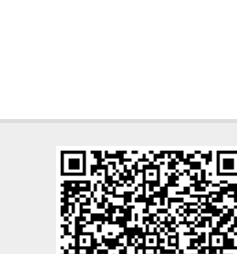